## Skype klavye kısayolları

## Yeni Skype'ın kısayolları (Windows)

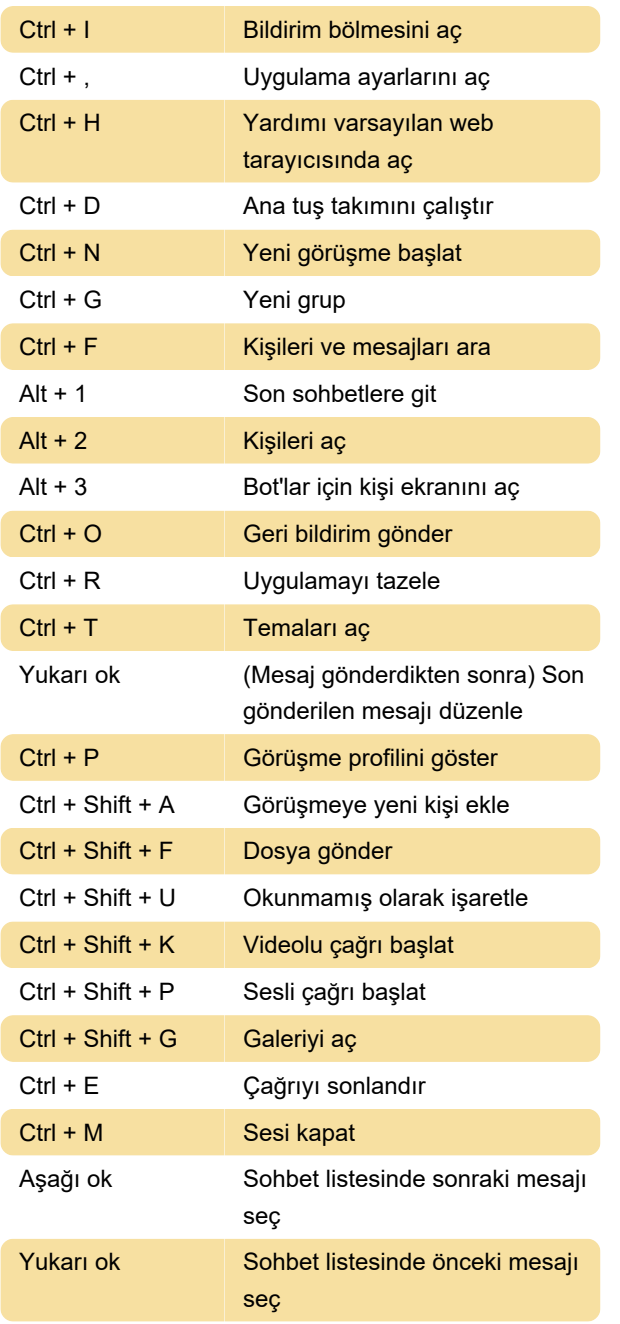

## Yeni Skype'ın kısayolları (Mac)

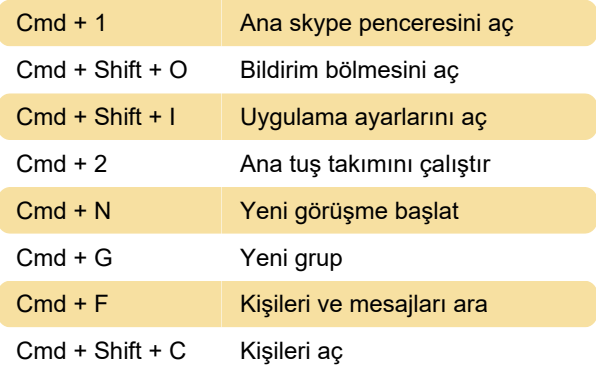

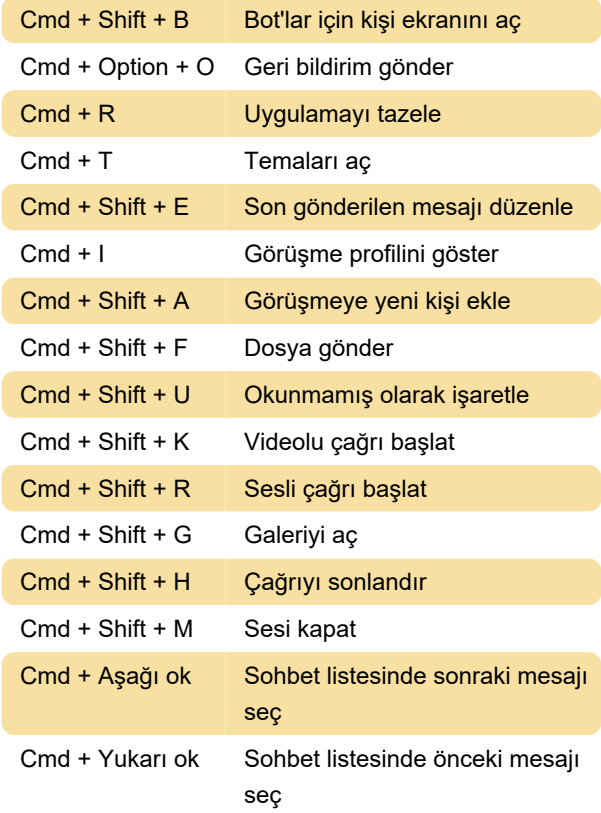

## Windows 10 için Skype

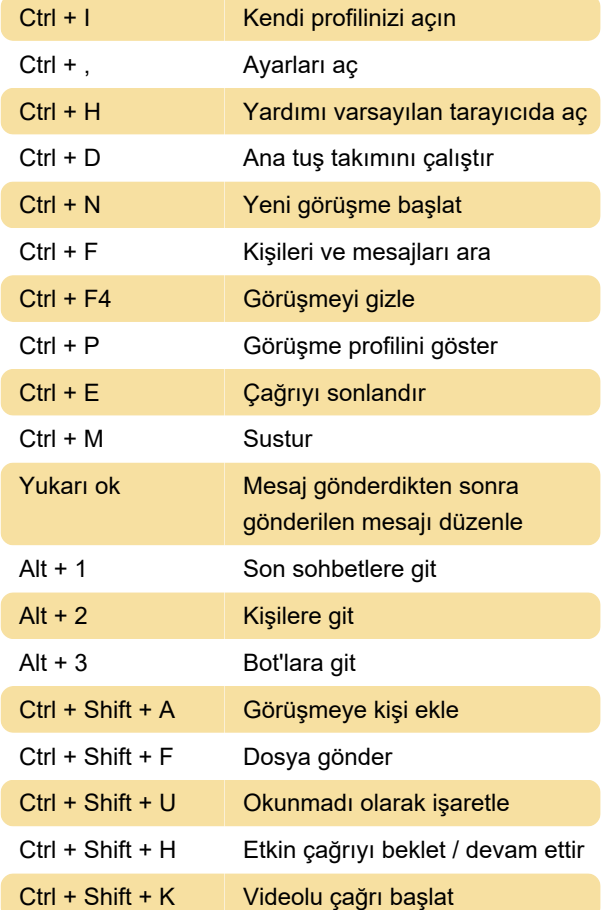

Ctrl + Shift + P Sesli çağrı başlat

Ctrl + O Geri bildirim gönder

Kaynak: Skype desteği

Son değişiklik: 4.03.2021 12:45:32

Daha fazla bilgi için: [defkey.com/tr/skype-klavye](https://defkey.com/tr/skype-klavye-kisayollari)[kisayollari](https://defkey.com/tr/skype-klavye-kisayollari)

[Bu PDF'yi özelleştir...](https://defkey.com/tr/skype-klavye-kisayollari?pdfOptions=true)